Database documentation: rdb

K. A. Mackay

NIWA Fisheries Data Management Database Documentation Series

# **Contents**

| 1  | Introduction to the Database Document series                            | 4  |
|----|-------------------------------------------------------------------------|----|
| 2  | Research Database                                                       | 4  |
| 3  | Data Structures                                                         | 4  |
|    | 3.1 Table relationships                                                 | 4  |
|    | 3.2 Database Standards                                                  | 8  |
|    | 3.3 Official Code Tables                                                | 8  |
|    | 3.4 MAF Fisheries Project Management                                    | 9  |
| 4  | Table Summaries                                                         | 11 |
| 5  | rdb Tables                                                              | 12 |
|    | 5.1 Table 1: area codes                                                 | 12 |
|    | 5.2 Table 2: t door dist codes                                          | 12 |
|    | 5.3 Table 3: t fish meas codes                                          | 13 |
|    | 5.4 Table 4: t fish obs codes                                           | 13 |
|    | 5.5 Table 5: t_fix_meth_codes                                           | 14 |
|    | 5.6 Table 6: force chk                                                  |    |
|    | 5.7 Table 7: t headline codes                                           | 15 |
|    | 5.8 Table 8: t gon sys desc                                             | 16 |
|    | 5.9 Table 9: t_gon_stg_meth                                             | 16 |
|    | 5.10 Table 10: lw coeff                                                 |    |
|    | 5.11 Table 11: meth codes                                               | 18 |
|    | 5.12 Table 12: t nation                                                 | 18 |
|    | 5.13 Table 13: species desc                                             | 19 |
|    | 5.14 Table 14: species usage                                            | 19 |
|    | 5.15 Table 15: species master                                           | 20 |
|    | 5.16 Table 16: t samp sel codes                                         | 22 |
|    | 5.17 Table 17: t sex codes                                              |    |
|    | 5.18 Table 18: t_stom_cond_codes                                        | 23 |
|    | 5.19 Table 19: t_stom_state_codes                                       |    |
|    | 5.20 Table 20: t vessels                                                |    |
|    | 5.21 Table 21: t_wgt_meth_codes                                         | 25 |
|    | 5.22 Table 22: t wing dist codes                                        |    |
|    | 5.23 Table 23: t proj header                                            |    |
|    | 5.24 Table 24: t_proj_contract                                          |    |
|    | rdb business rules                                                      |    |
|    | 6.1 Introduction to business rules                                      | 28 |
|    | 6.2 Summary of rules                                                    |    |
| A  | ppendix 1 – Reference code tables                                       |    |
| Li | ist of Figures                                                          |    |
| Fi | igure 1: Entity Relationship Diagram (ERD) for the species codes tables | 5  |
|    | igure 2: ERD of the gonad staging methodology tables                    |    |
| Fi | igure 3: ERD for the historical MAF Fisheries Project Management System | 10 |

# **Revision History**

| Version | Change                                  | Date      | By Whom         |
|---------|-----------------------------------------|-----------|-----------------|
| 1.0     | Initial release                         | 1996      | Kevin Mackay    |
| 1.1     | Unknown                                 | 20-Jan-01 |                 |
| 1.2     | Changed t_fish_meas_codes.descrptn from | 12-Apr-07 | Fred Wei        |
|         | 65 to 128 characters                    |           |                 |
| 1.3     | Renamed vessels table to t_vessels to   | 6Aug14    | David Fisher    |
|         | reflect name in the database.           |           |                 |
| 2.0     | Postgres version                        | Jan 2016  | D Fisher, F Wei |

#### 1 Introduction to the Database Document series

The National Institute of Water and Atmospheric Research (NIWA) currently carries out the role of Data Manager and Custodian for the fisheries research data owned by the Ministry for Primary Industries (MPI) formerly the Ministry of Fisheries.

This MPI data set, incorporates historic research data, data collected by MAF Fisheries prior to the split in 1995 of Policy to the Ministry of Fisheries and research to NIWA, and data collected by NIWA and other agencies for the Ministry of Fisheries and subsequently for MPI.

This document is a brief introduction to the research database **rdb**, and is part of the database documentation series produced by NIWA. It supersedes the previous documentation by Mackay (1997)<sup>1</sup> on this database.

All documents in this series include an introduction to the database design, a description of the main data structures accompanied by an Entity Relationship Diagram (ERD), a listing of all the main tables, and information system business rules. The ERD graphically shows how all the tables link together and their relationship with other databases.

This document is intended as a guide for users and administrators of the **rdb** database. This database has been implemented as a schema within the Postgres database called **fish**.

### 2 Research Database

The **rdb** database is the central database for the Ministry for Primary Industries Fisheries contract work in NIWA, containing 23 key reference code tables and views that are referenced by all other research databases.

Also contained within the **rdb** database are tables from a legacy 4GL application. This application managed all research project contracts between the MAF Fisheries Research and MAF Fisheries Policy groups. This application became redundant with the merger of MAF Fisheries Research and NIWA in 1996. These tables, although now inactive, are retained for historical interests.

#### 3 Data Structures

#### 3.1 Table relationships

This database contains a collection of entities that range from single unrelated tables to tables with slightly more complicated relationship structures. Figures 1-3 show the ERDs for these related tables, which illustrate their logical structure<sup>2</sup> and entities (each entity is implemented as a database *table*). This schema is valid regardless of the database system chosen, and it can remain correct even if the Database Management System (DBMS) is changed. Each table represents an object, event, or concept in the real world that is selected to be represented in the database. Each *attribute* 

<sup>&</sup>lt;sup>1</sup> MACKAY, K.A., 1996: Marine Research database documentation: 15 rdb. *NIWA Internal Report (Fisheries) No. 252*. 34p.

<sup>&</sup>lt;sup>2</sup> Also known as a database *schema*.

of a table is a defining property or quality of the table. All of the table's attributes are shown in the ERD. The underlined attributes represent the table's primary key<sup>3</sup>. The ERD's in this document show attributes within the tables with generic data-types.

| Physical Data Model              |                        |  |  |  |  |  |
|----------------------------------|------------------------|--|--|--|--|--|
| Project: rdb c                   | Project : rdb database |  |  |  |  |  |
| Model: Species codes             |                        |  |  |  |  |  |
| Author: dba   Version 1   1/3/01 |                        |  |  |  |  |  |

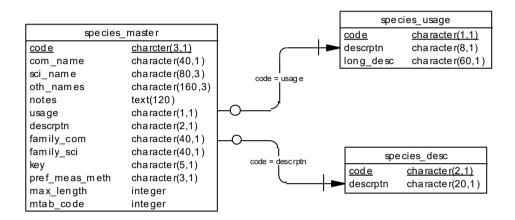

| curr_spp                      |                  |  |  |
|-------------------------------|------------------|--|--|
| species_master.code           | charcter(3,1)    |  |  |
| species_master.com_name       | character(40,1)  |  |  |
| species_master.sci_name       | character(80,3)  |  |  |
| species_master.oth_names      | character(160,3) |  |  |
| species_master.notes          | text(120)        |  |  |
| species_master.usage          | character(1,1)   |  |  |
| species_master.descrptn       | character(2,1)   |  |  |
| species_master.family_com     | character(40,1)  |  |  |
| species_master.family_sci     | character(40,1)  |  |  |
| species_master.key            | character(5,1)   |  |  |
| species_master.pref_meas_meth | character(3,1)   |  |  |
| species_master.max_length     | integer          |  |  |
| species_master.mtab_code      | integer          |  |  |
| ☐ species_master              |                  |  |  |

Figure 1: Entity Relationship Diagram (ERD) for the species codes tables

<sup>&</sup>lt;sup>3</sup> A primary key is an attribute or a combination of attributes that contains an unique value to identify that record.

The **rdb** database is implemented as a relational database; i.e., each table is a special case of the mathematical construct known as a *relation* and hence elementary relation theory is used to deal with the data within tables and the relationships between them. There are three types of relationships possible between tables, but only one exists in **rdb**: one-to-many<sup>4</sup>. These relationships can be seen in ERDs by connecting a single line (indicating 'many') from the child table; e.g.,  $t\_gon\_stg\_meth$ , to the parent table; e.g.,  $t\_gon\_sys\_desc$ , with an arrowhead (indicating 'one') pointing to the parent. Note that the word 'many' applies to the possible number of records in one table that one record in another table is associated with. For a given instance, there might be zero, one, two, or more associated records, but if it is ever possible to have more than one, we use the word 'many' to describe the association.

Every relationship has a mandatory or optional aspect to it. If a relationship is mandatory, then it has to occur at least once, while an optional relationship might not occur at all. For example, in Figure 2, consider that relationship between the table  $t\_gon\_sys\_desc$  and it's child table  $t\_gon\_stg\_meth$ . The symbol "O" by the child  $t\_gon\_stg\_meth$  means that a gonad staging system record can have zero or many matching gonad stage method code records, while the bar by the parent  $t\_gon\_sys\_desc$  means that for every gonad stage method code record there must be a matching gonad staging system record.

These links are enforced by foreign key constraints<sup>5</sup>. Constraints do not allow *orphans* to exist in any table; i.e., where a child record exists without a related parent record. This may happen when: a parent record is deleted; the parent record is altered so the relationship is lost; or a child record is entered without a parent record

Constraints are shown in the table listings by the following format:

#### Foreign-key constraints:

"foreign key name" FOREIGN KEY (attribute[,attribute]) REFERENCES parent table (attribute[, attribute])

Note that the typographical convention for the above format is that square brackets [] may contain more than one item or none at all. Items stacked between vertical lines | | are options of which one must be chosen.

For example, consider the following constraint found in the table t gon stg meth:

#### Foreign-key constraints:

"fk\_gon\_stg\_meth\_sys\_desc" FOREIGN KEY (stage\_meth) REFERENCES t\_gon\_sys\_desc(stage\_meth)

This means that the value of the attribute *stage\_meth* in the current record must already exist in the parent table *t gon sys desc* or the record will be rejected and an error message will be displayed.

6

<sup>&</sup>lt;sup>4</sup> A one-to-many relationship is where one record (the *parent*) in a table relates to one or many records (the *child*) in another table; e.g., one gonad staging system in *t\_gon\_sys\_desc* can have many gonad stage method codes in *t\_gon\_stg\_meth* but one gonad stage method code can only come from one gonad staging system.

<sup>&</sup>lt;sup>5</sup> Also known as referential constraints or integrity checks.

Section 5 lists all the **rdb** tables as implemented by the Postgres DBMS. As can be seen in the listing of the tables, each table has a primary key on it. Primary keys are generally listed using the following format:

```
Indices: index name PRIMARY KEY, btree (attribute [, attributes ])
```

where attribute(s) make up the primary key and the index name is the primary key name. These prevent records with duplicate keys from being inserted into the tables; e.g., a species record being inserted with an existing species code.

The database listing (Tables 1-24) show that the tables also have indices on many attributes. That is, attributes that are most likely to be used as a searching key have like values linked together to speed up searches. These indices are listed using the following format:

```
Indices: index name btree (attribute)
```

Note that indices may be simple, pointing to one attribute or composite pointing to more than one attribute.

| Physical Data Model               |  |  |  |
|-----------------------------------|--|--|--|
| Project: rdb database             |  |  |  |
| Model: Gonad staging method codes |  |  |  |
| Author : dba   Version 1   1/3/01 |  |  |  |

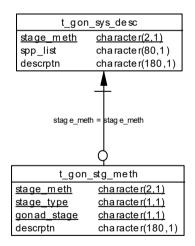

Figure 2: ERD of the gonad staging methodology tables

#### 3.2 Database Standards

Many of the tables in the **rdb** database were created before the introduction of the Marine Research Computing database standards<sup>6</sup>. Therefore, these tables do not comply with all the standards, most notably the addition of the prefix "t\_" to the table names to distinguish them from attribute names. A decision was made to retain these original names as most of the tables in the **rdb** database are accessed or referenced by software applications throughout the organization, including data checking and data loading routines, stock assessment and biomass calculations, plus the myriad of personal scripts written by users. Any change could therefore have a significant flow-on effect throughout NIWA. All tables created after the introduction of the database standards do comply, and are easily recognized by the "t\_" prefix to their name.

#### 3.3 Official Code Tables

There are currently 23 official code tables residing in the **rdb** database. The majority of which are single tables, such as *area\_codes* (Table 1) and *t\_dist\_door\_codes* (Table 2), which contain a code and its definition. There are some more complicated structures involving between two and four tables which will be explained later in this document.

The most fundamental of all research codes are the species codes. Not only are they used by nearly every other fisheries research database in NIWA, they also are the legal codes used for all Ministry for Primary Industries fisheries data activities, such as CELRs. Therefore, the codes are dependant not only on the species, but also the intended usage. All species codes are held in the *species\_master* table (Table 15, Figure 1). This table also stores the common, scientific, family names as well as other commonly used names, e.g., orange roughy, *Hoplostethus atlanticus*, also known as deepsea perch. Species codes usage is controlled by the code *usage*, which is the primary key to the table *species\_usage* (Table 14). To aid in searches, the species codes have been broadly categorized into groups such as shellfish, birds, etc by the code *descrptn*. This code is defined in the *species\_desc* table (Table 13).

Note that these three letter species codes do not all refer to the taxonomic level of species. While most of these codes represent a single species, other codes represent multiple species, other levels of taxa typically genus, or family, or occasionally inorganic material such as rocks or anthropogenic material such as various classifications of rubbish, etc.

To prevent obsolete species codes from being used in other databases the view *curr\_spp*, literally current species codes, was created. This view is based on the SQL SELECT statement that selects all attributes from *species master* where the code *usage* does not equal "O" (for obsolete).

Length/weight coefficients for important species are stored in another table *lw\_coeff* (Table 10), which is connected to *species\_master* by a foreign key constraint. There can be more than one record per species in this table, usually depending on the age, time of year, and area the raw dataset was collected. The default set of coefficients is flagged by the attribute *ts\_default* to be used in the biomass and checkq<sup>7</sup> programs.

Gonad stage method codes (Figure 2) is also more than just a single table because such codes depend not only the species, sex, and sexual maturity, but more importantly on who is collecting the data and what results they are trying to get out. Two tables are used. The first, t gon sys desc

-

<sup>&</sup>lt;sup>6</sup> Ng, S. 1992: Standards for setting up databases and their applications. *MAF Fisheries Greta Point Internal Report No.* 180. 31p

<sup>&</sup>lt;sup>7</sup> checkq is a language written by MAF Fisheries staff to validate raw ASCII files against a format file of business rules prior to insertion into a RDBMS.

(Table 8), defines the gonad staging method code *stage\_meth* by who uses the code and on what species. The second table *t\_gon\_stg\_meth* (Table 9) describes that state of the gonad for each staging method, species, sex, and gonad stage code.

#### 3.4 MAF Fisheries Project Management

While no longer in use since the merger with of MAF Fisheries Research with NIWA, this group of tables are still retained for historical reference.

The former MAF Fisheries Project Management system kept track of a number of defined projects through the table  $t\_proj\_header$  (Table 23, Figure 3) as they progressed from the proposal stage through to approval. If the project reached approval status a contract was created between MAF Fisheries and MAF Policy for the current financial year. The details of this project are held on the  $t\_proj\_contract$  table (Table 24). If the project spanned several years then a new contract was created for every subsequent financial year. This resulted in one project having many contracts, as shown by the one-to-many relationship in the ERD.

Of course, not all projects reached approval status, many being rejected after proposal. This is reflected in the ERD by the optional symbol "O" on the one-to-many relationship between *t proj header* and *t proj contract*.

| Physical Data Model                           |                       |        |  |  |
|-----------------------------------------------|-----------------------|--------|--|--|
| Project: rdb o                                | Project: rdb database |        |  |  |
| Model: MAF Fisheries Project Managment system |                       |        |  |  |
| Author : dba                                  | Version 1             | 1/3/01 |  |  |

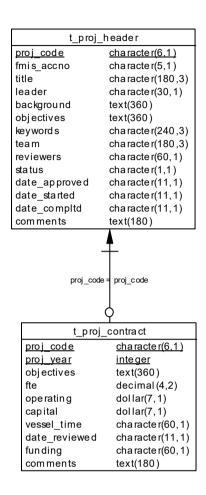

Figure 3: ERD for the historical MAF Fisheries Project Management System

#### 4 Table Summaries

The following is a listing of the tables contained in the **rdb** database:

#### • Official code tables

- 1. **area codes:** contains a list of codes denoting the various survey areas in New Zealand waters.
- 2. **t\_door\_dist\_codes**: contains a complete list of codes describing how the distance between the doors was derived.
- 3. t fish meas codes: contains a list of current preferred methods of length measurement used.
- 4. **t\_fish\_obs\_codes**: contains a list of codes showing placement of fish at the net mouth during the shot as seen on the net sonde.
- 5. t fix meth codes: contains a complete list of method codes for fixing a position.
- 6. force chk: is used for cross-checking beaufort scale, wind speed, and sea condition.
- 7. **t headline codes**: contains a list of codes to describe how the headline height was derived.
- 8. t gon sys desc: stores a description of each gonad staging system used.
- 9. t\_gon\_stg\_meth: stores descriptions of each gonad stage comprising each gonad staging system.
- 10. lw coeff: contains coefficients used to calculate the weight of a fish from its length.
- 11. **meth\_codes**: contains a list of 2-digit codes of data collection methods used for fisheries research.
- 12. t nation: contains ISO standard country names and codes.
- 13. species desc: contains all species description codes, e.g., fish, crustacea, molluscs.
- 14. **species\_usage**: lists codes for the usage of species codes, e.g., species code used by ITQ management or research etc.
- 15. **species\_master:** contains a list of species codes, scientific and common names and other details for use in ALL Research and Operations databases.
  - a) **curr spp:** is a view on *species master* of all current species codes.
- 16. t\_samp\_sel\_codes: contains a list of 1-digit codes for the method by which fish have been selected for length frequency sampling.
- 17. t sex codes: contains a list of codes for the sex of fish.
- 18. t stom cond codes: contains a list of codes for the condition of digested prey in stomachs.
- 19. t stom state codes: contains a list of codes for the state of stomach fullness.
- 20. t\_vessels: contains a list of 3-character codes and names of vessels used in or to collect Fisheries Research data.
- 21. t\_wgt\_meth\_codes: contains a list of codes for the method which the sample weight was derived.
- 22. t\_wing\_dist\_codes: contains a list of codes describing how the distance between the wings was derived.

#### • MAF Fisheries Project Management (inactive since 1996)

- 24 t proj header: contains header information for Marine Research projects.
- 25 t\_proj\_contract: contains information on yearly contracts drawn up for each project with MAF Policy.

## 5 rdb Tables

The following are listings of the tables in the **rdb** database, including attribute names, data types (and any range restrictions), and comments.

## Official Code Tables

#### 5.1 Table 1: area\_codes

Comment: Complete list of 3- or 4-letter codes denoting the various survey areas, QMAs, river catchments, and statistical areas in and around New Zealand and the EEZ.

| Column | Type | Null? | Description |
|--------|------|-------|-------------|
|--------|------|-------|-------------|

code character(5) No 3- or 4-character code for each

unique area.

descrptn character (200) No Description of area code.

#### Indexes:

"area codes pk" PRIMARY KEY, btree (code)

#### 5.2 Table 2: t\_door\_dist\_codes

Comment: Complete list of codes describing how the distance between the trawl doors (door spread) was derived.

| Column | Type | Null? | Description |
|--------|------|-------|-------------|
|        |      |       |             |

door code character(1) No 1-character code for how door

spread was derived.

descrptn character(60) No Description of door spread code.

#### Indexes:

"pk\_door\_dist\_codes" PRIMARY KEY, btree (door code)

#### 5.3 Table 3: t\_fish\_meas\_codes

Comment: List of current preferred methods of length measurement used, lengths are rounded down to nearest cm class (mm for scampi).

Column Type Null? Description

fish meas code character(1) No 1-character code for fish

measurement method.

descrptn character varying(128) No Description of measurement method

code.

#### Indexes:

"pk\_fish\_meas\_codes" PRIMARY KEY, btree (fish\_meas code)

### 5.4 Table 4: t\_fish\_obs\_codes

Comment: Complete list of codes showing placement of fish at the net mouth during the shot as seen on the net sonde.

Column Type Null? Description

fish\_obs\_code character(1) No 1-character code for fish

observation on the net sonde.

descrptn character(60) No Description of fish observation

code.

#### Indexes:

"pk\_fish\_obs\_codes" PRIMARY KEY, btree (fish\_obs\_code)

### 5.5 Table 5: t\_fix\_meth\_codes

Comment: Complete list of codes for the methods used for fixing a position of an observation.

| Column        | Туре          | Null? | Description                                       |
|---------------|---------------|-------|---------------------------------------------------|
| fix_meth_code | character(2)  | No    | 2-character code for method of fixing a position. |
| descrptn      | character(60) | No    | Description of position fix code.                 |

#### Indexes:

"pk\_fix\_meth\_codes" PRIMARY KEY, btree (fix meth code)

#### 5.6 Table 6: force\_chk

Comment: This table is used for cross-checking beaufort scale, wind speed, and sea condition prior to loading into the trawl database.

| Column   | Туре     | Null? | Description                                                                                                   |
|----------|----------|-------|----------------------------------------------------------------------------------------------------|
| force    | smallint | No    | Beaufort scale.                                                                                               |
| min_spd  | smallint | No    | Minimum valid wind speed $(m/s)$ for beaufort scale.                                                          |
| max_spd  | smallint | No    | Maximum valid wind speed $(m/s)$ for beaufort scale.                                                          |
| min_seac | smallint | No    | Minimum valid sea condition code<br>for beaufort scale. Refer<br>Appendix 1 of the database<br>documentation. |
| max_seac | smallint | No    | Maximum valid sea condition code<br>for beaufort scale. Refer<br>Appendix 1 of the database<br>documentation. |

#### Indexes:

"nx force chk force" UNIQUE, btree ("force") Check constraints:

<sup>&</sup>quot;force chk force check" CHECK ("force" >= 0 AND "force" <= 12)

<sup>&</sup>quot;force\_chk\_max\_seac\_check" CHECK (max\_seac >= 1 AND max\_seac <= 9)
"force\_chk\_max\_spd\_check" CHECK (max\_spd >= 1 AND max\_spd <= 127)

<sup>&</sup>quot;force\_chk\_min\_seac\_check" CHECK (min\_seac >= 0 AND min\_seac <= 8)

<sup>&</sup>quot;force chk min spd check" CHECK (min spd >= 0 AND min spd <= 30)

### 5.7 Table 7: t\_headline\_codes

Comment: Complete list of codes to describe how the trawl headline height was derived.

Column Type Null? Description

headline\_code character(1) No 1-character code for method of

measuring headline height.

descrptn character(60) No Description of headline height

measurement method code.

#### Indexes:

"pk\_headline\_codes" PRIMARY KEY, btree (headline\_code)

### 5.8 Table 8: t\_gon\_sys\_desc

Comment: Contains the codes and descriptions of each gonad staging system used.

| Column     | Type                  | Null? | Description                                                                |
|------------|-----------------------|-------|----------------------------------------------------------------------------|
| stage_meth | character varying(2)  | No    | 2-character code to uniquely identify the different gonad staging systems. |
| spp_list   | character varying(80) |       | List of species (separated by commas) for which this method is valid.      |
| descrptn   | character varying(180 | ) No  | Description of staging system, including references.                       |

#### Indexes:

"pk\_gon\_sys\_desc" PRIMARY KEY, btree (stage\_meth)

### 5.9 Table 9: t\_gon\_stg\_meth

Comment: Table to store the codes and description for each gonad stage comprising each staging system.

| Column      | Type                 | Null? | Description                                                                                |
|-------------|----------------------|-------|--------------------------------------------------------------------------------------------|
| stage_meth  | character varying(2) | No    | 2-character code to uniquely identify the gonad staging system used. Refer t_gon_sys_desc. |
| stage_type  | character varying(1) | No    | 1-character code to say what is<br>being staged: 1=males; 2=females;<br>E=eggs             |
| gonad_stage | character varying(2) | No    | 1-character code for actual stage under the system.                                        |
| descrptn    | text                 |       | Description of the actual gonad stage.                                                     |

#### Indexes:

#### Foreign-key constraints:

"fk\_gon\_stg\_meth\_sys\_desc" FOREIGN KEY (stage\_meth) REFERENCES rdb.t gon sys desc(stage meth)

# 5.10 Table 10: lw\_coeff

Comment: Coefficients used to calculate weight of fish from length, where weight is calculated from an equation.

| Column     | Туре         | Null? | Description                                                                              |
|------------|--------------|-------|------------------------------------------------------------------------------------------|
| spp_code   | character(3) | No    | 3-character species code to which the length/weight coefficients apply.                  |
| sex        | smallint     |       | Numeric code for sex to which the length/weight coefficients apply (1=males, 2=females). |
| ts_default | character(1) |       | 'Y' = default length/weight coefficients for trawl survey analyses, otherwise null.      |
| lw_coeff_a | numeric(7,6) |       | Coefficient a.                                                                           |
| lw_coeff_b | numeric(7,6) |       | Coefficient b.                                                                           |
| lw_coeff_c | numeric(7,6) |       | Coefficient c.                                                                           |
| meas_meth  | character(3) |       | Measurement method(s) used to establish the fish length. Refer t_fish_meas_codes.        |
| reference  | text         |       | Publication references etc.                                                              |

#### Indexes:

<sup>&</sup>quot;lw\_spp\_indx" btree (spp\_code)

Check constraints:

<sup>&</sup>quot;lw\_coeff\_ts\_default\_check" CHECK (ts\_default = 'Y'::bpchar)

## 5.11 Table 11: meth\_codes

Comment: Complete list of 2-digit codes of data collection methods used in Fisheries Research.

| Column    | Туре          | Null? | Description                                          |
|-----------|---------------|-------|------------------------------------------------------|
| code      | character(2)  | No    | 2-digit code for each unique data collection method. |
| meth_code | character(3)  |       | 3-char MFish fishing method code.                    |
| task_code | character(4)  |       | 4-char code for the generic task e.g. TRWL=trawling. |
| descrptn  | character(60) | No    | Description of method code.                          |

#### Indexes:

"pk meth codes" PRIMARY KEY, btree (code)

Check constraints:

"meth codes code check" CHECK (code ~ '[0-9]\*'::text)

## 5.12 Table 12: t\_nation

Comment: ISO standard country names and codes.

| Column     | Туре          | Null? | Description                         |
|------------|---------------|-------|-------------------------------------|
| country    | character(40) |       | Country name.                       |
| iso_2_char | character(2)  |       | Country ISO standard 2-letter code. |
| iso_3_char | character(3)  |       | Country ISO standard 3-letter code. |
| iso_num    | smallint      | No    | Country ISO standard 3-digit code.  |

#### Indexes:

"pk\_nation" PRIMARY KEY, btree (iso\_num)

#### 5.13 Table 13: species desc

Comment: Complete listing of all species description codes and their meaning.

Column Type Null? Description

code character varying(2) No 1st character for main group;

e.g. Fish, Shellfish, Reptiles, etc.; 2nd character for sub-group; e.g. Billfish, Lightfish,

etc.

descrptn character varying (20) No Description of the species usage

code.

Indexes:

"pk\_species\_desc" PRIMARY KEY, btree (code)

Check constraints:

"species\_desc\_code\_check" CHECK (code::text ~ '[A-Z][A-Z-]'::text)

#### 5.14 Table 14: species\_usage

Comment: Complete listing of all species code usages and their meaning.

Column Type Null? Description

code character varying(1) No 1-character code for the usage of

a species code.

descrptn character varying(8) No Short 8-character description

used in query screen displays.

long desc character varying (60) No Long 60-character description

used in reports.

Indexes:

"pk\_species\_usage" PRIMARY KEY, btree (code)

Check constraints:

"species usage code check" CHECK (code::text ~ '[A-Z]'::text)

# 5.15 Table 15: species\_master

Comment: Master species code table

| Column         | Туре                | Null? | Description                                                                                                    |
|----------------|---------------------|-------|----------------------------------------------------------------------------------------------------|
| code           | character(3)        | No    | 3-character (uppercase) unique code for the species, or other taxa.                                                                                                    |
| com_name       | character varying(  | 40)   | Preferred common name for the species.                                                                                                    |
| sci_name       | character varying(8 | 30)   | Scientific name for the species.                                                                                                    |
| oth_names      | character varying(  | 160)  | Other names associated with the species.                                                                                                    |
| notes          | text                |       | Any notes about features, peculiarities etc. of the species.                                                                                                    |
| usage          | character varying(  | 1)    | Describes whether code is for ITQ, Research etc, O=Obsolete code. Refer species_usage.                                                                                                    |
| descrptn       | character varying(2 | 2)    | Code for description of species - fish, shellfish, etc. Refer species_desc.                                                                                                    |
| family_com     | character varying(  | 40)   | Common family name.                                                                                                    |
| family_sci     | character varying(4 | 40)   | Scientific family name.                                                                                                    |
| key            | character varying(  | 5)    | Identification key. First character represents the type of fish: B=Bony fish; C=Cartilaginous fish. Numbers refer to the genera identification key in Paulin C, Stewart A, Roberts C, McMillan P. 1989. New Zealand Fish. A complete Guide. 279p. ISBN 0-477-01427-5. |
| pref_meas_meth | character varying(3 | 3)    | List of up to 3 preferred measurement method codes. Refer t_fish_meas_codes.                                                                                                    |
| max_length     | smallint            |       | Maximum length recorded (to be used only as a guide)                                                                                                    |
| mtab_code      | smallint            |       | Integer code to identify species for use in the Minitab statistical software or other software.                                                                                                    |

aphia id integer

Key to link to World Register of
Marine Species (WoRMS),
www.marinespecies.org .

#### Indexes:

"pk\_species\_master" PRIMARY KEY, btree (code)

#### Foreign-key constraints:

"fk\_species\_master\_desc" FOREIGN KEY (descrptn) REFERENCES rdb.species\_desc(code)

"fk\_species\_master\_usage" FOREIGN KEY (usage)
REFERENCES rdb.species usage(code)

### 5.16 Table 16: t\_samp\_sel\_codes

Comment: Complete list of 1-digit codes for the method by which fish have been selected for length frequency sampling.

Column Type Null? Description

samp sel code character(1)
No 1-character code for method of

sample selection.

descrptn character(60) No Description of sample selection

code.

#### Indexes:

"pk samp sel codes" PRIMARY KEY, btree (samp sel code)

### **5.17 Table 17: t\_sex\_codes**

Comment: Complete list of codes for the sex of a fish. May also be used to distinguish gonad and egg stages for some female fish.

Column Type Null? Description

sex\_code character(1) No 1-character code for sex of fish.

descrptn character(60) No Description of sex code.

#### Indexes:

"pk sex codes" PRIMARY KEY, btree (sex code)

### 5.18 Table 18: t\_stom\_cond\_codes

Comment: Complete list of codes for the condition of digested prey in stomachs.

Column Type Null? Description

stom cond code character(1) No 1-character code for prey

digestion condition.

descrptn character(60) No Description of digestion

condition code.

#### Indexes:

"pk\_stom\_cond\_codes" PRIMARY KEY, btree (stom\_cond code)

### 5.19 Table 19: t\_stom\_state\_codes

Comment: Complete list of codes for state of fullness of stomach.

Column Type Null? Description

stom state code character(1) No 1-character code for state of

stomach fullness.

descrptn character(60) No Description of stomach state

code.

#### Indexes:

"pk\_stom\_state\_codes" PRIMARY KEY, btree (stom\_state\_code)

### 5.20 Table 20: t\_vessels

Comment: List of vessel names & codes used in Fisheries Research data.

Column Type Null? Description

code character(3) No 3-character lowercase vessel name

code.

name character varying (50) No Vessel name.

comments character varying

#### Indexes:

"pk vessels" PRIMARY KEY, btree (code)

Check constraints:

"t vessels code check" CHECK (code ~ '[a-z0-9]'::text)

### 5.21 Table 21: t\_wgt\_meth\_codes

Comment: Complete list of codes for the method by which the sample weight was derived.

Column Type Null? Description

wgt meth code character(1) No 1-character code for method of

weighing sample/catch.

descrptn character(60) No Description of weighing method

code.

#### Indexes:

"pk\_wgt\_meth\_codes" PRIMARY KEY, btree (wgt meth code)

## 5.22 Table 22: t\_wing\_dist\_codes

Comment: Complete list of codes describing how the distance between the trawl wings was derived.

Column Type Null? Description

wing\_dist\_code character(1) No 1-character code for method of

deriving trawl wing spread.

descrptn character varying(60) No Description of trawl wing spread

code.

#### Indexes:

"pk\_wing\_dist\_codes" PRIMARY KEY, btree (wing\_dist\_code)

# MAF Fisheries Project Management Tables

# 5.23 Table 23: t\_proj\_header

Comment: Header information for Marine Research projects.

| Column        | Туре      | ]           | Null? | Description                                                                                 |
|---------------|-----------|-------------|-------|---------------------------------------------------------------------------------------------|
| proj_code     | character | varying(6)  | No    | Unique project code, used as project identifier in other tables.                            |
| fmis_accno    | character | varying(5)  |       | FMIS/Finance1 account number associated with the project, assigned for approved projects.   |
| title         | character | varying(180 | 0)    | Title of the project.                                                                       |
| leader        | character | varying(30) | )     | Project leader's name.                                                                      |
| background    | text      |             |       | Background information about the project.                                                   |
| objectives    | text      |             |       | Detailed summary of the overall objectives of the project.                                  |
| keywords      | character | varying(240 | 0)    | Important keywords associated with the project.                                             |
| team          | character | varying(180 | 0)    | Staff involved in the project.<br>Leader's name first.                                      |
| reviewers     | character | varying(60) | )     | Names of people asked to review the project.                                                |
| status        | character | varying(1)  |       | Status of the project - Proposed,<br>Approved, Not Approved,<br>Discontinued, or Completed. |
| date_approved | character | varying(11) | )     | Date (Mmm yyyy) the project was approved by Manager, Marine Research, Greta Point.          |
| date_started  | character | varying(11) | )     | Starting date (Mmm yyyy) of the project.                                                    |
| date_compltd  | character | varying(11) | )     | Completion date (Mmm yyyy) of the project.                                                  |
| comments      | text      |             |       | Any other comments related to the project.                                                  |

#### Indexes:

<sup>&</sup>quot;pk\_proj\_header" PRIMARY KEY, btree (proj\_code)

# 5.24 Table 24: t\_proj\_contract

Comment: Information on yearly contracts drawn up for each project with MAF Policy.

| Column        | Туре                | Null? | Description                                                                                           |
|---------------|---------------------|-------|----------------------------------------------------------------------------------------------------|
| proj_code     | character varying(6 | ) No  | Unique project code, used as project identifier in other tables.                                      |
| proj_year     | smallint            | No    | Year for which the project contract was drawn up (financial year beginning 1st July).                 |
| objectives    | text                |       | Detailed summary of the overall objectives of the year project contract.                              |
| fte           | numeric(4,2)        |       | Full Time Equivalent index. A measure of how many full time staff are needed for the contract period. |
| operating     | character varying(7 | )     | Operating budget for the contract period.                                                             |
| capital       | character varying(7 | )     | Capital budget for the contract period.                                                               |
| vessel_time   | character varying(6 | 0)    | Amount of vessel time needed for the contract period.                                                 |
| date_reviewed | character varying(1 | 1)    | Date (dd Mmm yyyy) of review of the contract.                                                         |
| funding       | character varying(6 | 0)    | Source of funding (if other than MAF Policy).                                                         |
| comments      | text                |       | Any other comments related to the contract.                                                           |

#### Indexes:

"pk\_proj\_contract" PRIMARY KEY, btree (proj\_code, proj\_year)

#### Foreign-key constraints:

"fk\_ref\_proj\_contract\_header" FOREIGN KEY (proj\_code)
REFERENCES rdb.t\_proj\_header(proj\_code)

#### 6 rdb business rules

#### 6.1 Introduction to business rules

The following are a list of business rules applying to the **rdb** database. A business rule is a written statement specifying what the information system (i.e., any system that is designed to handle market sampling data) must do or how it must be structured.

There are three recognised types of business rules:

Fact Certainty or an existence in the information system.

Formula Calculation employed in the information system.

Validation Constraint on a value in the information system.

Fact rules are shown on the ERD by the cardinality (e.g., one-to-many) of table relationships. Formula and Validation rules are implemented by referential constraints, range checks, and algorithms both in the database and during validation.

Validation rules may be part of the preloading checks on the data as opposed to constraints or checks imposed by the database. These rules sometimes state that a value <u>should</u> be within a certain range. All such rules containing the word 'should' are conducted by preloading software. The use of the word 'should' in relation to these validation checks means that a warning message is generated when a value falls outside this range and the data are then checked further in relation to this value.

### 6.2 Summary of rules

### Area codes table (area\_codes)

code Area code, must have a value entered that is an unique alphanumeric code of

not more than 4 characters.

**descrptn** Must have a value entered than can be any combination of ASCII characters.

#### Trawl door distance codes table (t\_door\_dist\_codes)

**door code** Must have a value entered that is an unique 1-character alphanumeric code.

**descrptn** Must have a value entered than can be any combination of ASCII characters.

### Fish measurement method codes table (t\_fish\_meas\_codes)

**fish meas code** Must have a value entered that is an unique 1-character alphanumeric code.

**descrptn** Must have a value entered than can be any combination of ASCII characters.

### Fish observation codes table (t\_fish\_obs\_codes)

**fish obs code** Must have a value entered that is an unique 1-character alphanumeric code.

**descrptn** Must have a value entered than can be any combination of ASCII characters.

### Position fix method codes table (t\_fix\_meth\_codes)

**fix meth code** Must have a value entered that is an unique alphanumeric code of not more

than 2 characters.

### Beaufort scale, wind speed, and sea condition table (force\_chk)

force Must have an integer entered that is a valid Beaufort Scale number that is

within the range of 0 to 12.

min\_spd Must be an integer and should be within the reasonable range of 0 to 30.

max spd Must be an integer and should be within the reasonable range of 1 to 127.

min\_seac Must be an integer as listed in Appendix 1 and should be within the

reasonable range of 0 to 8.

max seac Must be an integer as listed in Appendix 1 and should be within the

reasonable range of 1 to 9.

### Trawl headline height measurement method codes table (t\_headline\_codes)

**headline\_code** Must have a value entered that is an unique 1-character alphanumeric code.

**descrptn** Must have a value entered than can be any combination of ASCII characters.

### Gonad staging system table (t\_gon\_sys\_desc)

stage meth Must have a value entered that is an unique alphanumeric code of not more

than 2 characters.

**spp list** Each species code in the list must be a valid code as listed in the *curr spp* 

table.

### Gonad staging method codes table (t\_gon\_stg\_meth)

stage meth Must have a value entered that is an alphanumeric code of not more than 2

characters.

**stage type** Must have a value entered and be a valid stage type code as listed in

Appendix 1.

**gonad stage** Must have a value entered that is a 1-character alphanumeric code

must be unique.

**descrptn** Must have a value entered than can be any combination of ASCII characters.

### Length/weight coefficients table (lw\_coeff)

**spp\_code** Must have a value entered that is a valid species code as listed in the

curr spp table.

**sex** Must be an integer that is either equal to "1" or "2".

**ts\_default** Must be either equal to "Y" or null.

lw coeff a Should be a real number within the reasonable range of 0.0001 to 0.7.

lw coeff b Should be a real number within the reasonable range of 0.5 to 3.8.

lw coeff c Should be a real number within the reasonable range of 0.2 to 0.4.

meas\_meth Must be a valid fish measurement method code as listed in the

t fish meas codes table.

#### Data collection gear method codes table (meth\_codes)

**code** Must have a value entered that is an alphanumeric code of not more than 2

characters.

meth\_code Must be a valid Ministry of Fisheries method code as listed in Appendix 1.

task code Must be a valid task code as listed in Appendix 1.

### Data collection gear method codes table (meth\_codes)

**country** Must be a valid country name as recognised by the International Standards

Organisation.

**ISO 2 char** Must be a 2-character uppercase alphabetic code.

**ISO\_3\_char** Must be a 3-character uppercase alphabetic code.

**ISO\_num** Must be an integer between 4 and 900.

### Species description codes table (species\_desc)

code Must have a value entered that is an uppercase alphabetic code of not more

than 2 characters. Where: the first character must be within the range of A-Z; the second character can be either between the range of A-Z or a hyphen

character "-".

**descrptn** Must have a value entered than can be any combination of ASCII characters.

### Species usage codes table (species\_usage)

**code** Must have a value entered that is an unique 1-character uppercase alphabetic

code.

**descrptn** Can have any combination of up to 8 ASCII characters.

long desc Can have any combination of up to 60 ASCII characters.

#### Master species codes table (species master)

**code** Must have a value entered that is an unique 3-character uppercase alphabetic

code.

**com name** Can have any combination of up to 40 ASCII characters.

sci name Can have any combination of up to 80 ASCII characters.

**oth names** Can have any combination of up to 160 ASCII characters.

**usage** Must have a valid species usage code as listed in the *species usage* table.

**descrptn** Must have a valid species description code as listed in the *species desc* table.

**family com** Can have any combination of up to 40 ASCII characters.

**family sci** Can have any combination of up to 40 ASCII characters.

**key** The first character must be equal to either a "B" or a "C". The second to fifth

characters must be a number that matches a genera identification key as found in Paulin C, Stewart A, Roberts C, McMillan P. 1989. *New Zealand Fish. A complete Guide*. 279p. ISBN 0-477-01427-5. Valid ranges are listed

in Appendix 1.

**pref meas meth** Each character of this field must be a valid fish measurement method code as

listed in the *t* fish meas codes table.

max length Must be a integer between the range of 0-9999.

**mtab code** Must be a unique integer between the range of 0-999.

#### Current species codes view (curr spp)

The current species codes view must contain all records in the *species\_master* table where the *usage* field is not equal to "O", i.e., an obsolete code.

### Sample selection method codes table (t\_samp\_sel\_codes)

**samp\_sel\_code** Must have a value entered that is an unique 1-character alphanumeric code.

**descrptn** Must have a value entered than can be any combination of ASCII characters.

## Sex codes table (t sex codes)

**sex code** Must have a value entered that is an unique 1-character alphanumeric code.

**descrptn** Must have a value entered than can be any combination of ASCII characters.

### Stomach contents condition codes table (t\_stom\_cond\_codes)

**stom cond code** Must have a value entered that is an unique 1-character alphanumeric code.

**descrptn** Must have a value entered than can be any combination of ASCII characters.

#### Stomach state of fullness codes table (t stom state codes)

**stom state code** Must have a value entered that is an unique 1-character alphanumeric code.

**descrptn** Must have a value entered than can be any combination of ASCII characters.

#### Weighing method codes table (t wgt meth codes)

wgt meth code Must have a value entered that is an unique 1-character alphanumeric code.

## Trawl wing distance codes table (t\_wing\_dist\_codes)

wing\_dist\_code Must have a value entered that is an unique 1-character alphanumeric code.

**descrptn** Must have a value entered than can be any combination of ASCII characters.

## **Vessel codes table (vessels)**

**code** Must have a value entered that is an unique 3-character alphanumeric code.

# Appendix 1 – Reference code tables

## **Beaufort scale (force)**

| <i>Force</i> | <u>Description</u> | Mean Wind Speed (knots) |
|--------------|--------------------|-------------------------|
| 0            | Calm               | < 1                     |
| 1            | Light air          | 1 - 3                   |
| 2            | Light breeze       | 4 - 6                   |
| 3            | Gentle breeze      | 7 - 10                  |
| 4            | Moderate breeze    | 11 –16                  |
| 5            | Fresh breeze       | 17 - 21                 |
| 6            | Strong breeze      | 22 - 27                 |
| 7            | Near gale          | 28 - 33                 |
| 8            | Gale               | 34 - 40                 |
| 9            | Strong gale        | 41 - 47                 |
| 10           | Storm              | 48 - 55                 |
| 11           | Violent storm      | 56 - 63                 |
| 12           | Hurricane          | > 64                    |

# Sea condition codes (min\_seac & max\_seac)

| <u>Code</u> | <u>Description</u> | Wave Height (metres) |
|-------------|--------------------|----------------------|
| 0           | Calm, glassy       | 0                    |
| 1           | Calm               | 0 - 0.1              |
| 2           | Smooth             | 0.1 - 0.5            |
| 3           | Slight             | 0.5 - 1.0            |
| 4           | Moderate           | 1.0 - 2.5            |
| 5           | Rough              | 2.5 - 6.0            |
| 6           | Very Rough         | 4.0 - 6.0            |
| 7           | High               | 6.0 - 10.0           |
| 8           | Very High          | 10.0 - 15.0          |
| 9           | Huge               | Over 15.0            |

# Stage type code (stage\_type)

| <u>Stage type</u> | <u>Description</u> |
|-------------------|--------------------|
| 1                 | Male               |
| 2                 | Female             |
| E                 | Eggs               |

# Ministry of Fisheries method codes (meth\_code)

| Method code BES BLL BOT BPT DAL DAS DIV HAL MWT PAL POT PUS RLP SCT SEN | Description Beach seine Bottom longline Bottom trawl Bottom pair trawl Dahn/drop line Danish seine Diver Handline Midwater trawl Pole line Pots (generic) Purse seine Rock lobster pot Scampi trawl Set (gill) net |
|-------------------------------------------------------------------------|----------------------------------------------------------------------------------------------------|
| POT<br>PUS<br>RLP                                                       | Pots (generic) Purse seine Rock lobster pot                                                                                                    |
| SEN<br>SQJ<br>SLL<br>TRL<br>TRO<br>UNK                                  | *                                                                                                    |
|                                                                         |                                                                                                    |

# Data collection method task codes (task\_code)

| <u>Task code</u> | <u>Description</u>      |
|------------------|-------------------------|
| ACOU             | Acoustics               |
| BATH             | Bathymetry/oceanography |
| CTDS             | CTD probes              |
| DIVE             | Diving                  |
| DRGE             | Dredge                  |
| FLOU             | Flourimeters            |
| GRAB             | Grab                    |
| LINE             | Line                    |
| NETS             | Nets                    |
| PHOT             | Photography             |
| POTS             | Pots                    |
| SEIN             | Seine                   |
| TRAP             | Traps                   |
| TRWL             | Trawl                   |

# **Species identification keys (key)**

| Fish type                            | <u>Key range</u> |
|--------------------------------------|------------------|
| Cartilaginous fish (sharks and rays) | C1 - C30         |
| Bony fish                            | B1 - B178        |